**Hinweis zum Ausfüllen**

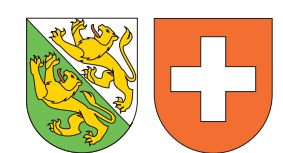

**Formular 50/I**

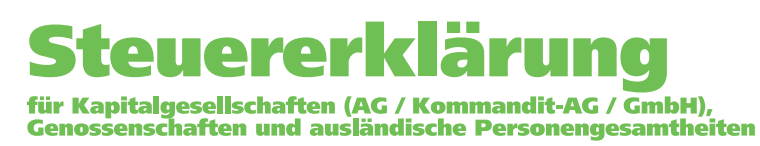

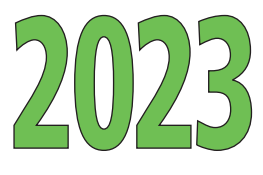

**Kanton Thurgau Staats- und Gemeindesteuern Direkte Bundessteuer** 

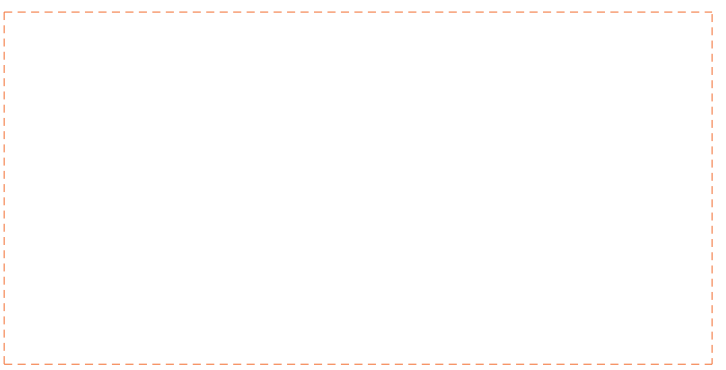

*Der Steuererklärung ist die unterzeichnete Jahresrechnung (Bilanz, Erfolgsrechnung und Anhang mit Vorjahresvergleich) des im Kalenderjahr 2023 abgeschlossenen Geschäftsjahres beizulegen. Generell sind nur ganze Frankenbeträge anzugeben.*

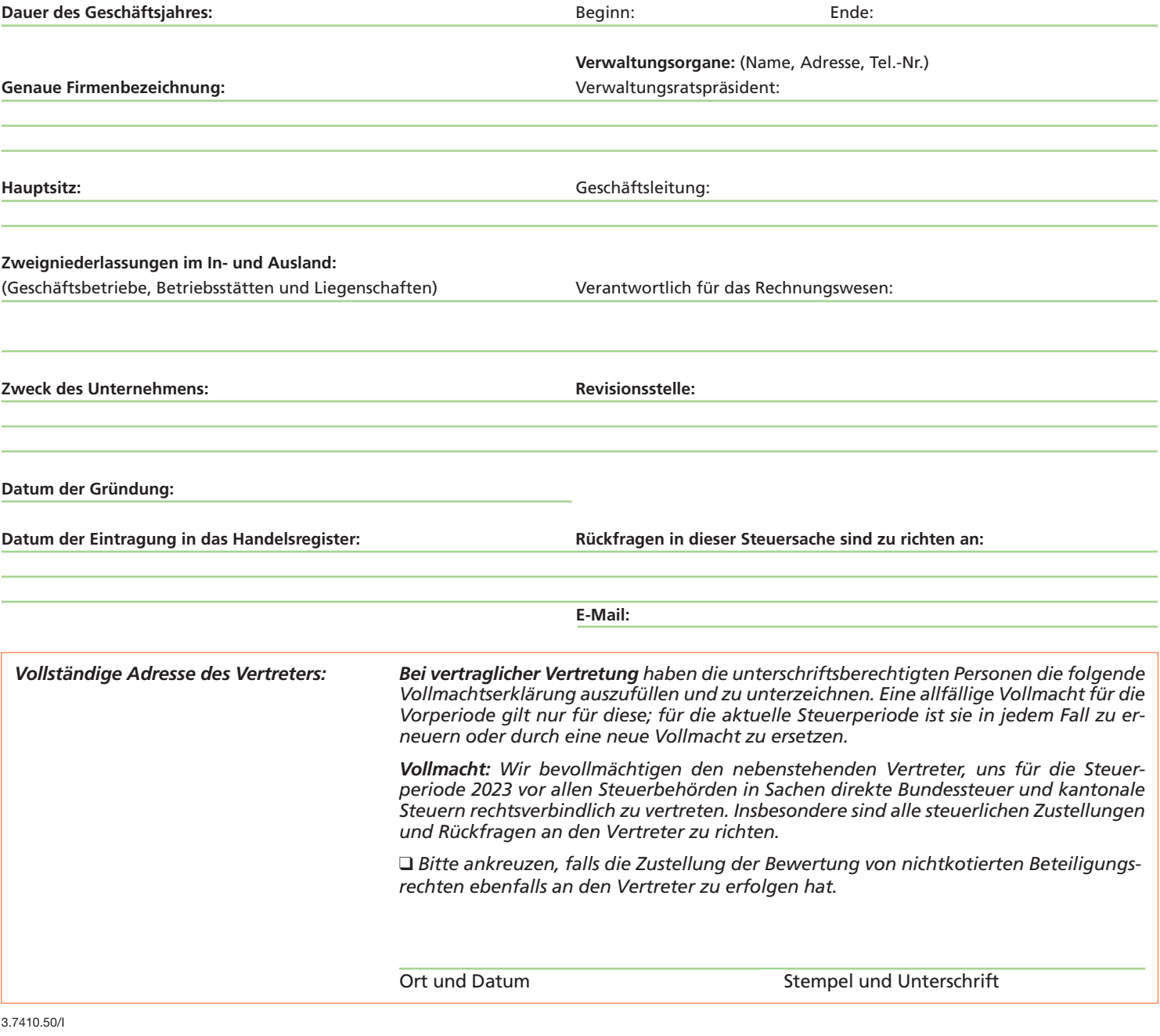

2 **I. Reingewinn** Abschlussdatum: 1 **Reingewinn bzw. Verlust (-) gemäss Erfolgsrechnung** 2 **Aufrechnungen** 2.1 Der Erfolgsrechnung belastete, steuerlich nicht abzugsfähige Aufwendungen: 2.1.1 Geschäftsmässig nicht begründete Abschreibungen und Kosten für die Anschaffung, Herstellung oder Wertvermehrung von Vermögensgegenständen Nähere Bezeichnung: 2.1.2 Geschäftsmässig nicht begründete Rückstellungen Nähere Bezeichnung: 2.1.3 Nicht zulässige Abschreibungen auf aufgewerteten Aktiven 2.1.4 **Verdeckte Gewinnausschüttungen** und geschäftsmässig nicht begründete Zuwendungen an Dritte Nähere Bezeichnung: 2.1.5 Übersetzte freiwillige Geldleistungen an juristische Personen mit Sitz in der Schweiz, die aufgrund öffentlicher oder gemeinnütziger Zweckverfolgung steuerbefreit sind 2.2 Der Erfolgsrechnung nicht gutgeschriebene, **steuerbare Erträge:** 2.2.1 Wegfall der geschäftsmässigen Begründetheit von Rückstellungen Nähere Bezeichnung: 2.2.2 Buchgewinne aus der Höherbewertung von Grundstücken oder Beteiligungen (Art. 670 OR) 2.2.3 **Gewinnvorwegnahmen** infolge unterpreislicher Leistungen an die Gesellschafter, Genossenschafter oder diesen nahestehenden Personen Nähere Bezeichnung: 2.3 Andere Aufrechnungen: 3 **Total der Ziffern 1 bis 2.3** 4 **Abzüge** 4.1 Der Erfolgsrechnung nicht belastete, **steuerlich abzugsfähige Aufwendungen** 4.1.1 Auflösung versteuerter stiller Reserven (Nachholung aufgerechneter Abschreibungen und Wertberichtigungen) 4.2 Der Erfolgsrechnung gutgeschriebene, **nicht steuerbare Erträge:** Auflösung versteuerter stiller Reserven (Kapitalgewinne, Aufwertungen, Auflösungen von Rückstellungen), nähere Bezeichnung: 4.3 Andere Abzüge: 5 **Total der Abzüge** 6 **Reingewinn bzw. Verlust im Geschäftsjahr** (Ziffer 3 abzüglich Ziffer 5; siehe Wegleitung) 7 **Vorjahresverluste:** Summe der abzugsfähigen Verluste aus den sieben vorangegangenen Geschäftsjahren (2016 – 2022) gemäss Ziffer 21.10 dieser Steuererklärung 8 **Gesamter steuerbarer Reingewinn bzw. Verlust nach Verlustverrechnung** (Ziffer 6 abz. Ziffer 7) 8.1 abzüglich ausländischer Anteil (Geschäftsbetriebe, Betriebsstätten und Liegenschaften) 8.2 abzüglich ausserkantonaler Anteil (Betriebsstätten und Liegenschaften) 9 **Steuerbarer Reingewinn bzw. Verlust Schweiz/Kanton Thurgau** (Ziffer 8 abzüglich Ziffer 8.1 und 8.2) 10 **Beteiligungsabzug in %** (gemäss Formular 53) % – – 3 **2023 bzw. 2022 / 2023 Fr. Fr. Staatssteuer Bundessteuer**

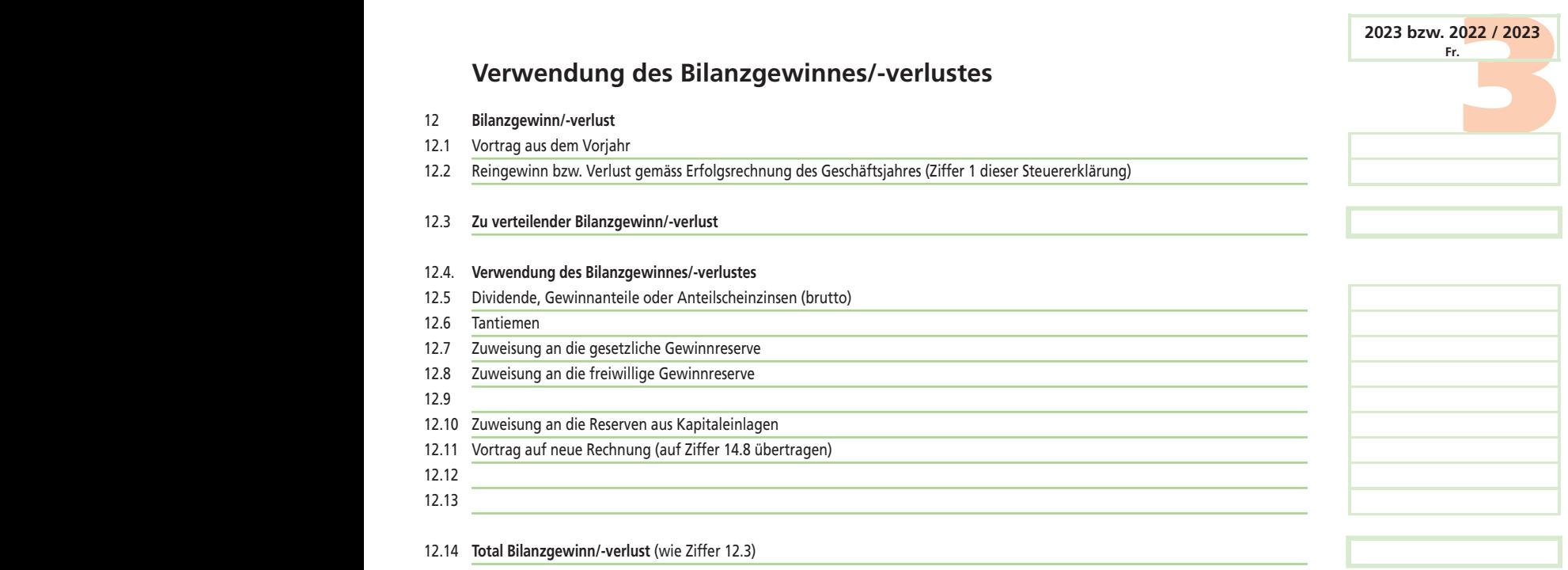

# **II. Kapital und Reserven**

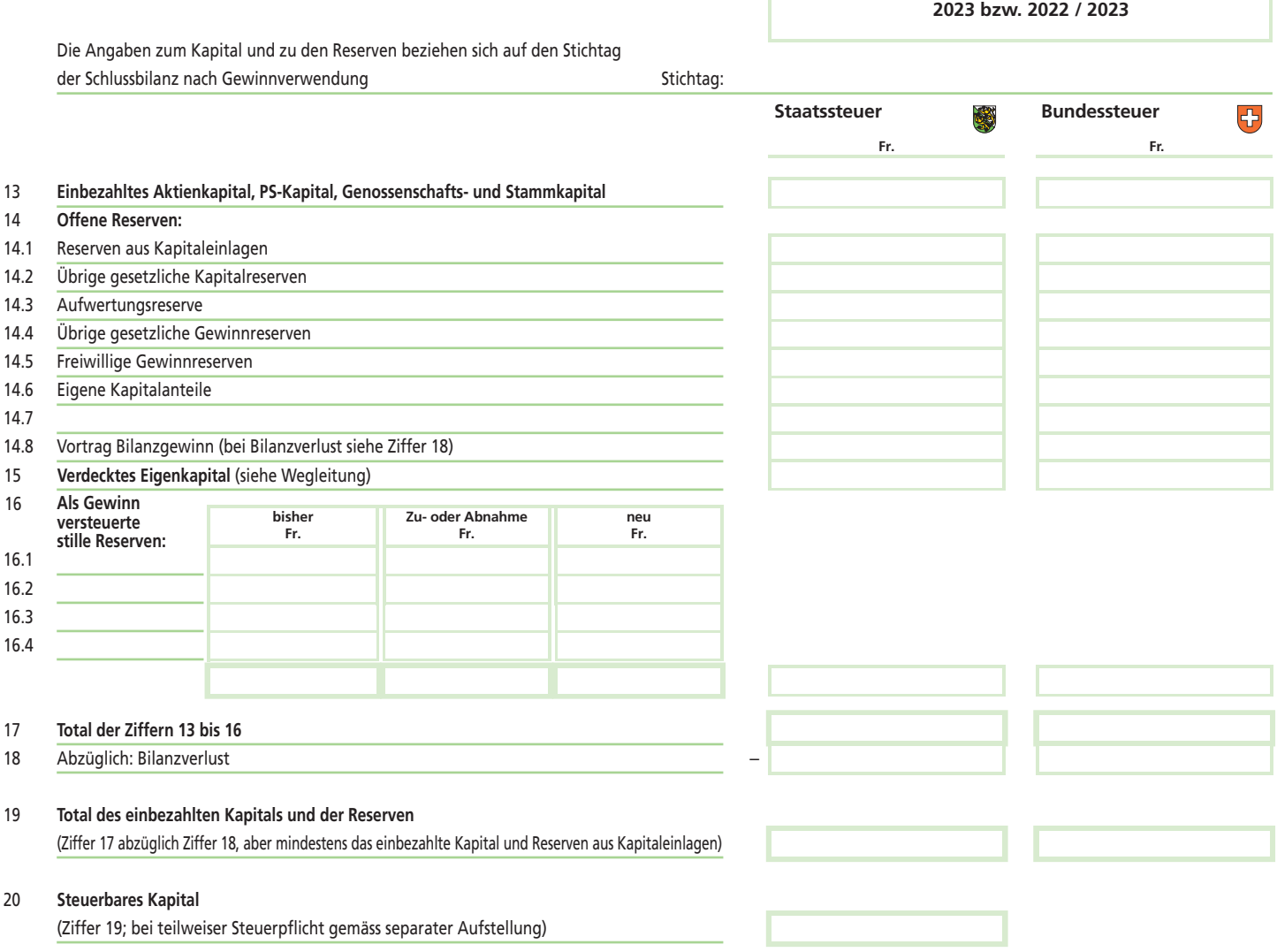

# **III. Angaben zu früheren Geschäftsjahren**<br>Verlustverrechnung<br>21 Verluste aus den sieben der Steuer-/Bemessungsperiode vorangegangenen Geschäftsjahren:

œ

# **Verlustverrechnung**

21 Verluste aus den sieben der Steuer-/Bemessungsperiode vorangegangenen Geschäftsjahren:

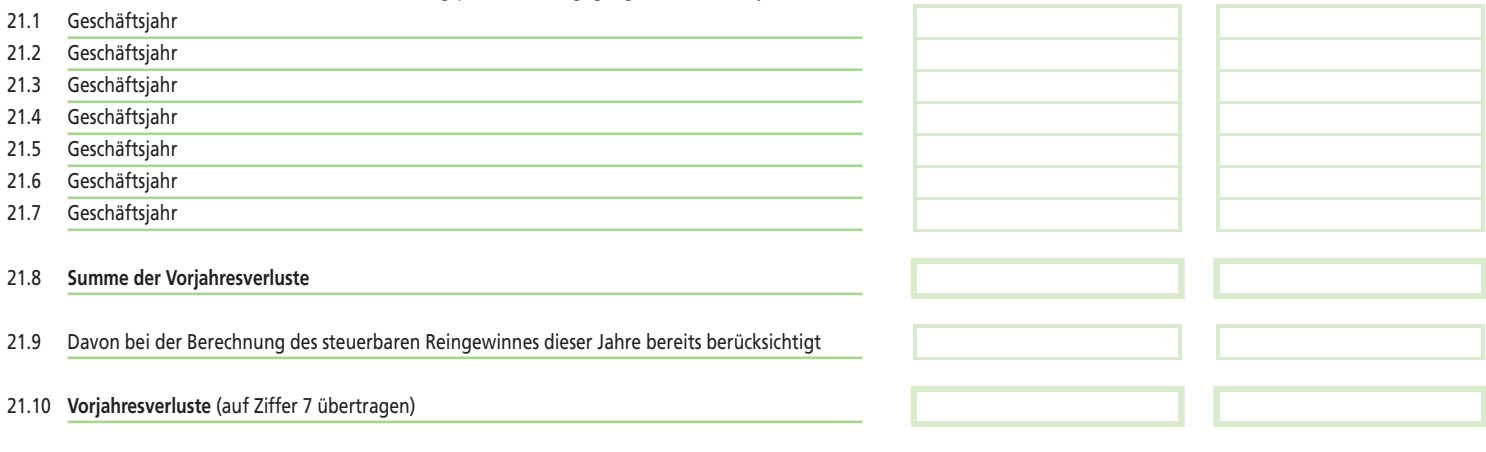

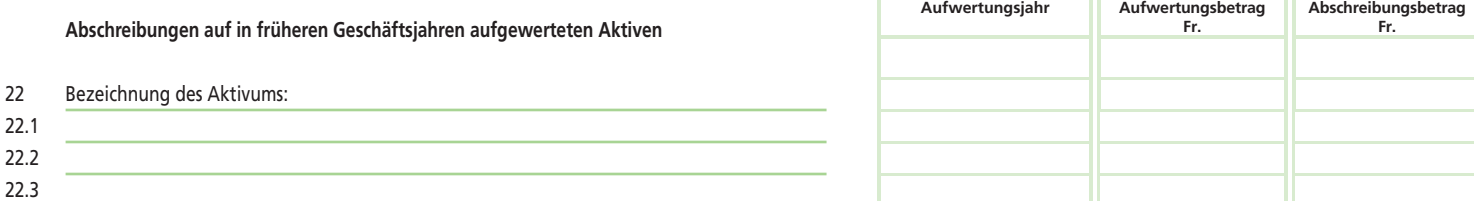

## 23 **Beteiligungsverhältnisse**

Haben sich die Beteiligungsverhältnisse an der Gesellschaft seit der letzten Steuererklärung verändert?  $\Box$ Ja  $\Box$ Nein Wenn «Ja»: Bitte die neuen Beteiligungsverhältnisse auf separatem Blatt aufführen und Kopien von allfälligen Kaufverträgen einreichen.

### Bemerkungen:

### **Beilagen:**

Bilanz / Erfolgsrechnung / Anhang (mit Vorjahresvergleich) Formulare 52, 53 Lohnausweise und Kontokorrentkonti der Mitglieder der Verwaltung und Geschäftsführung, Anteilsinhaber/innen und Nahestehende

**Die Richtigkeit und Vollständigkeit der Angaben bezeugt:**

Ort und Datum: Stempel und Unterschrift:

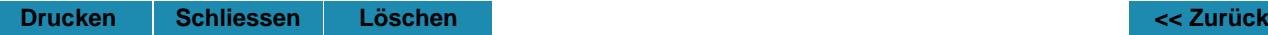